## Package 'CompGO'

#### October 7, 2014

Title An R pipeline for .bed file annotation, comparing GO term enrichment between gene sets and data visualisation

Description This package contains functions to accomplish several

tasks. It is able to download full genome databases from UCSC,import .bed files easily, annotate these .bed file regions with genes (plus distance) from aforementioned database dumps,interface with DAVID to create functional annotation and gene ontology enrichment charts based on gene lists (such as those generated from input .bed files) and finally visualise and compare these enrichments using either directed acyclic graphs or scatterplots.

Version 1.0.0

License GPL-2

Depends RDAVIDWebService

#### Imports

rtracklayer, Rgraphviz, ggplot2, GenomicFeatures,TxDb.Mmusculus.UCSC.mm9.knownGene

biocViews GeneSetEnrichment, MultipleComparison, GO, Visualization

Author Sam Bassett [aut], Ash Waardenberg [aut, cre]

Maintainer Ash Waardenberg <A. Waardenberg@victorchang.edu.au>

### R topics documented:

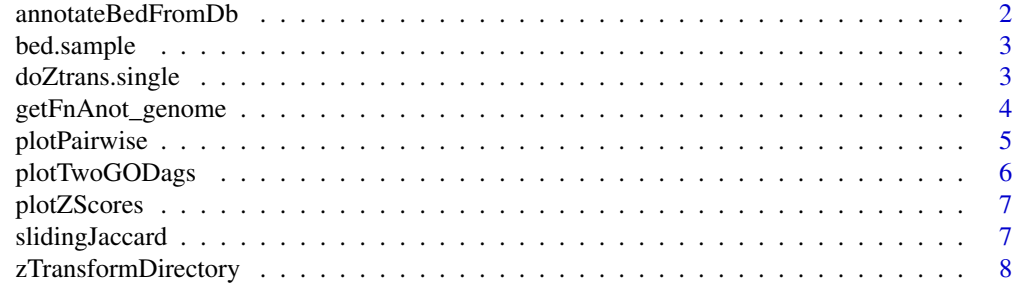

 $\blacksquare$ 

<span id="page-1-0"></span>annotateBedFromDb *Annotate .bed file to genes*

#### Description

Wrapper for transcriptsByOverlaps(). Returns a GRanges with the gene and transcript ids associated with the input .bed regions. Sometimes it is necessary to expand the search window a bit, because not all .bed regions directly overlap with a transcription start site, so the 'window' parameter is provided to accomplish this.

#### Usage

```
annotateBedFromDb(pathToBed = NULL, gRanges = NULL, db = NULL,
 window = 5000)
```
#### Arguments

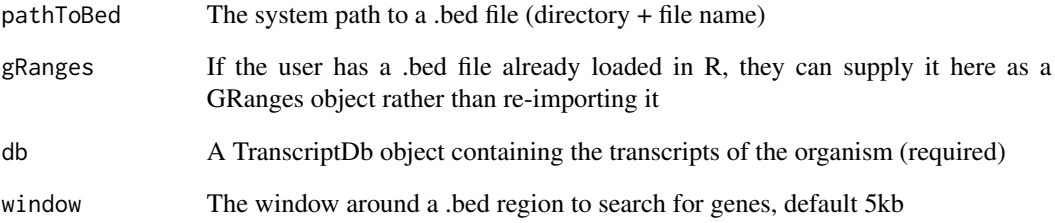

#### Value

A GRanges object with corresponding EntrezGene IDs in gene\_id column, plus transcript IDs in tx\_id

```
library(TxDb.Mmusculus.UCSC.mm9.knownGene)
txdb = TxDb.Mmusculus.UCSC.mm9.knownGene
data(bed.sample)
range = GRanges(seqnames=bed.sample$chr, IRanges(start=bed.sample$start, end=bed.sample$end))
x = annotateBedFromDb(gRanges = range, db = txdb)
x
```
<span id="page-2-0"></span>

25 regions from a .bed file for use in example code, contains regions from mm9

#### Usage

bed.sample

#### Format

A data.frame with 25 obs. of 3 variables: chromosome, start position, end position

doZtrans.single *Z transform a single functional annotation chart from DAVID*

#### Description

Decomposes each GO term in a functional annotation chart (returned from getFnAnot\_genome()) to its Z-score. These tables can be merged for clustering

#### Usage

doZtrans.single(x, name)

#### Arguments

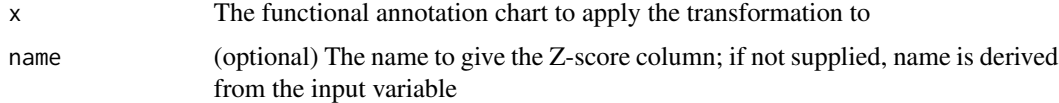

#### Value

A data.frame of GO terms and Z-scores

```
# Load example fnAnot charts from DAVID:
data(funChart1)
zscore = doZtrans.single(funChart1)
str(zscore)
```
Uploads a gene list to DAVID, then performs a GO enrichment analysis. Requires registration with DAVID first [here.](http://david.abcc.ncifcrf.gov/webservice/register.htm) Returns a DAVIDFunctionalAnnotationChart object which can be easily coerced into a data.frame. DAVID does some automatic thresholding on results. For Z-score standardisation, we found it useful to get DAVID to return all possible annotations despite non-significant P-values and perform our own thresholding.

#### Usage

```
getFnAnot_genome(geneList, david = NULL, email = NULL,
  idType = "ENTREZ_GENE_ID", listName = "auto_list", count = 1L,
 PVal = 1, background = NULL, bgIdType = NULL, bgListName = NULL)
```
#### Arguments

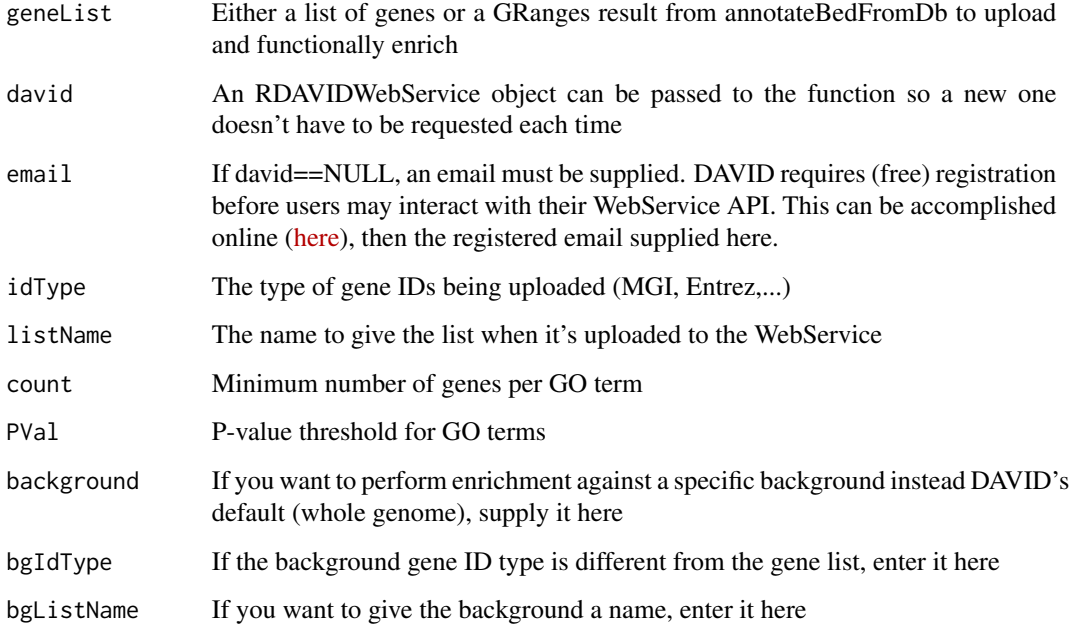

#### Value

Returns a DAVIDFunctionalAnnotationChart after generating it by comparing the supplied gene list to the full genome as a background

#### <span id="page-4-0"></span>plotPairwise 5

#### Examples

```
## not run because registration is required
## visit http://david.abcc.ncifcrf.gov/webservice/register.htm to register
## Not run:
## You can either supply the registered email:
fnAnot = getFnAnot_genome(exp1$gene_id,
   email = "your.registered@email.com",
   idType="ENTREZ_GENE_ID", listName="My_gene_list-1")
## Or create a DAVIDWebService object with the email:
david = DAVIDWebService$new(email = "your.registered@email.com")
fnAnot = getFnAnot_genome(entrezList, david = david)
```
## End(Not run)

plotPairwise *Generates a scatterplot of two sets of GO terms based on DAVID Pvalues*

#### Description

Generates a -log10 scatterplot of two sets of GO terms by p-value or corrected p-value with linear fit and correlation. Also includes a Jaccard metric for gene overlap within each GO term. Useful as an overall metric of gene list similarity. NOTE: The plotZScores function is more statistically sound, you should use that instead of this.

#### Usage

plotPairwise(setA, setB, cutoff = NULL, useRawPvals = FALSE, plotNA = TRUE, model = "lm", ontology = NULL)

#### Arguments

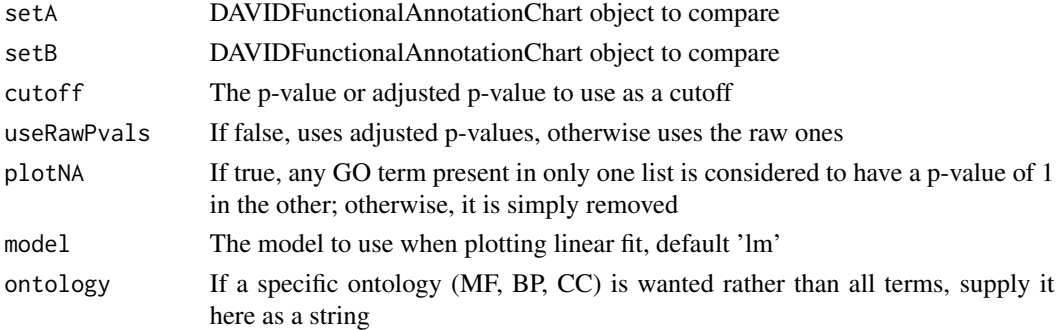

```
data(funChart1)
data(funChart2)
plotPairwise(funChart1, funChart2)
```
<span id="page-5-0"></span>

Plots a directed acyclic graph of GO terms from two different sources, using colour to show intersection and difference. This is useful to see the specific functional differences between gene lists, complementing the overall metric of gene list similarity

#### Usage

```
plotTwoGODags(setA, setB, ont = "BP", cutoff = 0.01, maxLabel = NULL,
  fullNames = TRUE, Pvalues = TRUE)
```
#### Arguments

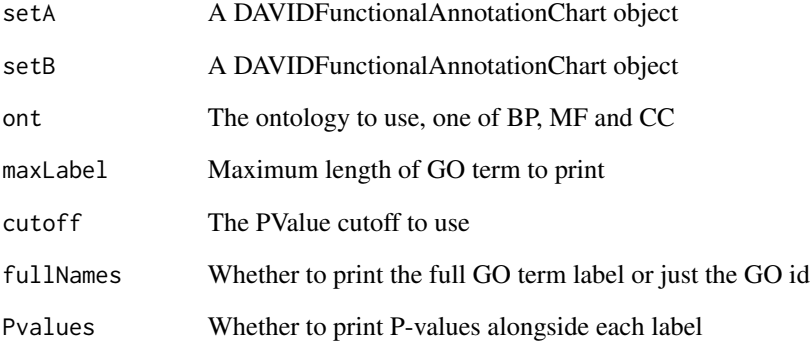

#### References

Fresno, C. and Fernandes, E. (2013) RDAVIDWebService: An R Package for retrieving data from DAVID into R objects using Web Services API. <http://david.abcc.ncifcrf.gov/>

```
data(funChart1)
data(funChart2)
plotTwoGODags(funChart1, funChart2)
```
<span id="page-6-0"></span>

Generates a scatterplot of z transformed GO terms and plots the result along with the Jaccard metric for each GO term and linear fit + correlation.

#### Usage

```
plotZScores(setA, setB, cutoff = NULL, plotNA = FALSE, model = "lm")
```
#### Arguments

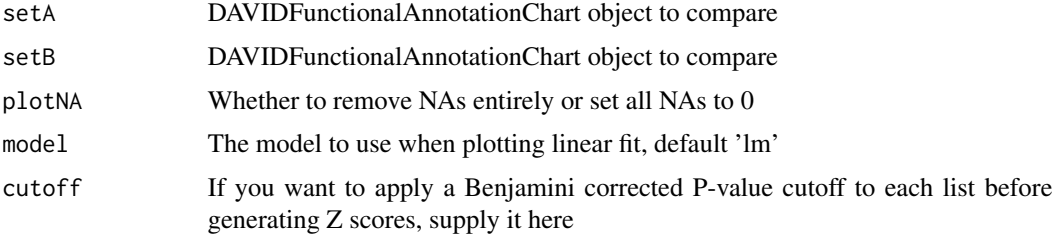

#### Examples

data(funChart1) data(funChart2) plotZScores(funChart1, funChart2)

slidingJaccard *Plot two functional annotation charts using a sliding Jaccard coefficient*

#### Description

This function compares two functional annotation charts using a sliding Jaccard coefficient - a ranked list of P-values is produced, and a sliding window is used to find the Jaccard coefficient of two charts at different cutoffs of the top n terms. This is useful to determine where the majority of overlapping terms is located, and can also be used to compare Jaccard profiles between multiple (up to 4) sets if C and D are supplied.

#### Usage

```
slidingJaccard(setA, setB, increment = 50, setC = NULL, setD = NULL)
```
#### <span id="page-7-0"></span>Arguments

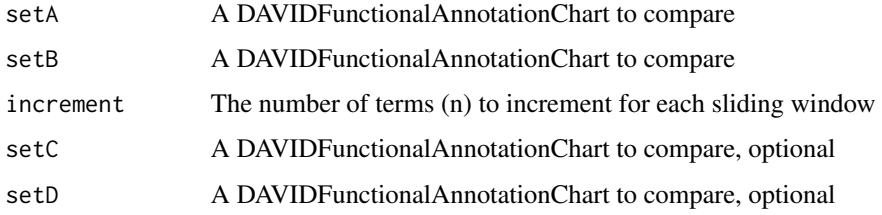

#### Examples

```
data(funChart1)
data(funChart2)
slidingJaccard(funChart1, funChart2, 50, FALSE)
```
zTransformDirectory *Z-score transformation of DAVID functional annotation charts in a supplied directory*

#### Description

Given a directory of functional annotation charts, this function iterates over them and generates Odds Ratio, St. Error and Z scores. This is useful for batch processing, as all the charts can be written to disk somewhere then iterated over by this function automatically. Two options are provided for dealing with absent terms: either the NAs are set as 0 (a pseudo-representation of a Z-score with no enrichment), or incomplete rows are removed. The final table can be used for clustering analyses.

#### Usage

```
zTransformDirectory(inputDir, cutoff = NULL, pattern = NULL,
  removeNA = FALSE)
```
#### Arguments

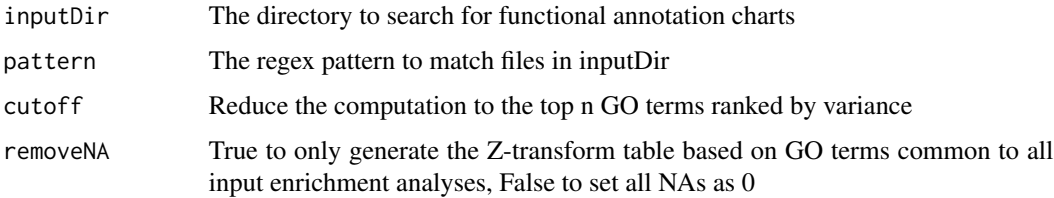

#### Value

Returns a data.frame of z scores, ORs and SEs

#### zTransformDirectory 9

#### Examples

```
## Not run:
#not run as dir required
z.merge = zTransformDirectory("./fnAnot_charts", pattern = "-fnAnot.txt")
# To plot a dendrogram based on Z-scores:
d <- cor(abs(z.merge[2:(ncol(z.merge)-1)]))
dist.cor <- hclust(dist(1-d), method="complete")
plot(dist.cor, xlab="Complete linkage", sub = NA)
```
## End(Not run)

# <span id="page-9-0"></span>Index

∗Topic datasets bed.sample, [3](#page-2-0)

annotateBedFromDb, [2](#page-1-0)

bed.sample, [3](#page-2-0)

doZtrans.single, [3](#page-2-0)

getFnAnot\_genome, [4](#page-3-0)

plotPairwise, [5](#page-4-0) plotTwoGODags, [6](#page-5-0) plotZScores, [7](#page-6-0)

slidingJaccard, [7](#page-6-0)

zTransformDirectory, [8](#page-7-0)